# **Wikipedia-API Documentation**

*Release 0.6.0*

**Martin Majlis**

**Jun 29, 2023**

# **Contents**

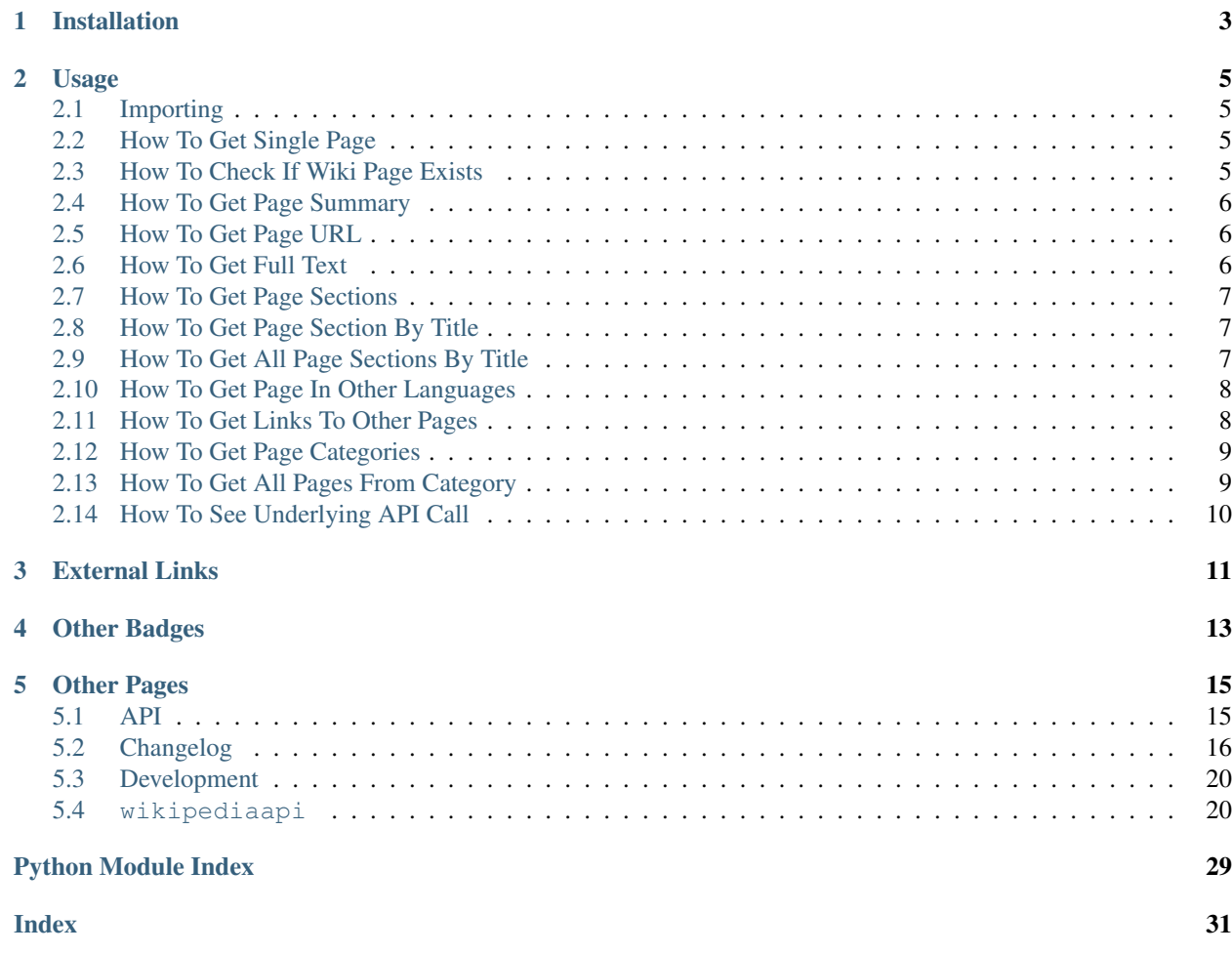

Wikipedia-API is easy to use Python wrapper for [Wikipedias'](https://www.mediawiki.org/wiki/API:Main_page) API. It supports extracting texts, sections, links, categories, translations, etc from Wikipedia. Documentation provides code snippets for the most common use cases.

Installation

<span id="page-6-0"></span>This package requires at least Python 3.4 to install because it's using IntEnum.

pip3 install wikipedia-api

# Usage

<span id="page-8-0"></span>Goal of Wikipedia-API is to provide simple and easy to use API for retrieving informations from Wikipedia. Bellow are examples of common use cases.

# <span id="page-8-1"></span>**2.1 Importing**

**import wikipediaapi**

# <span id="page-8-2"></span>**2.2 How To Get Single Page**

Getting single page is straightforward. You have to initialize Wikipedia object and ask for page by its name. To initialize it, you have to provide:

- *user\_agent* to identify your project. Please follow the recommended [format.](https://meta.wikimedia.org/wiki/User-Agent_policy)
- *language* to specify language mutation. It has to be one of [supported languages.](http://meta.wikimedia.org/wiki/List_of_Wikipedias)

```
import wikipediaapi
   wiki_wiki = wikipediaapi.Wikipedia('MyProjectName (merlin@example.com)', 'en')
   page_py = wiki_wiki.page('Python_(programming_language)')
```
# <span id="page-8-3"></span>**2.3 How To Check If Wiki Page Exists**

For checking, whether page exists, you can use function exists.

```
page_py = wiki_wiki.page('Python_(programming_language)')
print("Page - Exists: %s" % page_py.exists())
# Page - Exists: True
page_missing = wiki_wiki.page('NonExistingPageWithStrangeName')
print("Page - Exists: %s" % page_missing.exists())
# Page - Exists: False
```
# <span id="page-9-0"></span>**2.4 How To Get Page Summary**

Class WikipediaPage has property summary, which returns description of Wiki page.

```
import wikipediaapi
   wiki wiki = wikipediaapi.Wikipedia('MyProjectName (merlin@example.com)', 'en')
   print("Page - Title: %s" % page_py.title)
    # Page - Title: Python (programming language)
   print("Page - Summary: %s" % page_py.summary[0:60])
    # Page - Summary: Python is a widely used high-level programming language for
```
# <span id="page-9-1"></span>**2.5 How To Get Page URL**

WikipediaPage has two properties with URL of the page. It is fullurl and canonicalurl.

```
print(page_py.fullurl)
# https://en.wikipedia.org/wiki/Python_(programming_language)
print(page_py.canonicalurl)
# https://en.wikipedia.org/wiki/Python_(programming_language)
```
# <span id="page-9-2"></span>**2.6 How To Get Full Text**

To get full text of Wikipedia page you should use property text which constructs text of the page as concatanation of summary and sections with their titles and texts.

```
wiki_wiki = wikipediaapi.Wikipedia(
   user_agent='MyProjectName (merlin@example.com)',
        language='en',
        extract_format=wikipediaapi.ExtractFormat.WIKI
)
p_wiki = wiki_wiki.page("Test 1")
print(p_wiki.text)
# Summary
# Section 1
# Text of section 1
# Section 1.1
# Text of section 1.1
```
(continues on next page)

(continued from previous page)

```
# ...
wiki_html = wikipediaapi.Wikipedia(
   user_agent='MyProjectName (merlin@example.com)',
        language='en',
        extract_format=wikipediaapi.ExtractFormat.HTML
)
p_html = wiki_html.page("Test 1")
print(p_html.text)
# <p>Summary</p>
# <h2>Section 1</h2>
# <p>Text of section 1</p>
# <h3>Section 1.1</h3>
# <p>Text of section 1.1</p>
# ...
```
# <span id="page-10-0"></span>**2.7 How To Get Page Sections**

To get all top level sections of page, you have to use property sections. It returns list of WikipediaPageSection, so you have to use recursion to get all subsections.

```
def print_sections(sections, level=0):
        for s in sections:
               print("%s: %s - %s" % ("*" * (level + 1), s.title, s.text[0:40]))
                print_sections(s.sections, level + 1)
print_sections(page_py.sections)
# *: History - Python was conceived in the late 1980s,
# *: Features and philosophy - Python is a multi-paradigm programming l
# *: Syntax and semantics - Python is meant to be an easily readable
# **: Indentation - Python uses whitespace indentation, rath
# **: Statements and control flow - Python's statements include (among other
# **: Expressions - Some Python expressions are similar to l
```
# <span id="page-10-1"></span>**2.8 How To Get Page Section By Title**

To get last section of page with given title, you have to use function section\_by\_title. It returns the last WikipediaPageSection with this title.

```
section_history = page_py.section_by_title('History')
print("%s - %s" % (section_history.title, section_history.text[0:40]))
# History - Python was conceived in the late 1980s b
```
# <span id="page-10-2"></span>**2.9 How To Get All Page Sections By Title**

To get all sections of page with given title, you have to use function sections\_by\_title. It returns the all WikipediaPageSection with this title.

```
page_1920 = wiki_wiki.pack_ipage('1920')sections_january = page_1920.sections_by_title('January')
    for s in sections_january:
        print ("* *s - *s" * (s.title, s.text [0:40]))
# * January - January 1
# Polish-Soviet War in 1920: The
# * January - January 2
# Isaac Asimov, American author
 # * January - January 1 - Zygmunt Gorazdowski, Polish
```
# <span id="page-11-0"></span>**2.10 How To Get Page In Other Languages**

If you want to get other translations of given page, you should use property langlinks. It is map, where key is language code and value is WikipediaPage.

```
def print_langlinks(page):
        langlinks = page.langlinks
        for k in sorted(langlinks.keys()):
            v = langlinks[k]
            print("%s: %s - %s: %s" % (k, v.language, v.title, v.fullurl))
print_langlinks(page_py)
# af: af - Python (programmeertaal): https://af.wikipedia.org/wiki/Python_
˓→(programmeertaal)
# als: als - Python (Programmiersprache): https://als.wikipedia.org/wiki/Python_
˓→(Programmiersprache)
# an: an - Python: https://an.wikipedia.org/wiki/Python
# ar: ar - : https://ar.wikipedia.org/wiki/%D8%A8%D8%A7%D9%8A%D8%AB%D9%88%D9%86
# as: as - : https://as.wikipedia.org/wiki/%E0%A6%AA%E0%A6%BE%E0%A6%87%E0%A6%A5%E0%A6
\rightarrow 8A8page_py_cs = page_py.langlinks['cs']
print("Page - Summary: %s" % page_py_cs.summary[0:60])
# Page - Summary: Python (anglická výslovnost [paitn]) je vysokoúrovnový sk ˇ
```
# <span id="page-11-1"></span>**2.11 How To Get Links To Other Pages**

If you want to get all links to other wiki pages from given page, you need to use property links. It's map, where key is page title and value is WikipediaPage.

```
def print_links(page):
        links = page.links
        for title in sorted(links.keys()):
            print("%s: %s" % (title, links[title]))
print_links(page_py)
# 3ds Max: 3ds Max (id: ??, ns: 0)
# ?:: ?: (id: ??, ns: 0)
# ABC (programming language): ABC (programming language) (id: ??, ns: 0)
# ALGOL 68: ALGOL 68 (id: ??, ns: 0)
```
(continues on next page)

(continued from previous page)

```
# Abaqus: Abaqus (id: ??, ns: 0)
  # ...
```
# <span id="page-12-0"></span>**2.12 How To Get Page Categories**

If you want to get all categories under which page belongs, you should use property categories. It's map, where key is category title and value is WikipediaPage.

```
def print_categories(page):
       categories = page.categories
        for title in sorted(categories.keys()):
            print("%s: %s" % (title, categories[title]))
print("Categories")
print_categories(page_py)
# Category:All articles containing potentially dated statements: ...
# Category:All articles with unsourced statements: ...
# Category:Articles containing potentially dated statements from August 2016: ...
# Category:Articles containing potentially dated statements from March 2017: ...
# Category:Articles containing potentially dated statements from September 2017: ...
```
# <span id="page-12-1"></span>**2.13 How To Get All Pages From Category**

To get all pages from given category, you should use property categorymembers. It returns all members of given category. You have to implement recursion and deduplication by yourself.

```
def print_categorymembers(categorymembers, level=0, max_level=1):
        for c in categorymembers.values():
            print ("%s: %s (ns: %d)" % ("*" * (level + 1), c.title, c.ns))
            if c.ns == wikipediaapi.Namespace.CATEGORY and level < max_level:
                print categorymembers(c.categorymembers, level=level + 1, max
˓→level=max_level)
cat = wiki_wiki.page("Category:Physics")
print("Category members: Category:Physics")
print_categorymembers(cat.categorymembers)
# Category members: Category:Physics
# * Statistical mechanics (ns: 0)
# * Category:Physical quantities (ns: 14)
# ** Refractive index (ns: 0)
# ** Vapor quality (ns: 0)
# ** Electric susceptibility (ns: 0)
# ** Specific weight (ns: 0)
# ** Category:Viscosity (ns: 14)
 *** Brookfield Engineering (ns: 0)
```
# <span id="page-13-0"></span>**2.14 How To See Underlying API Call**

If you have problems with retrieving data you can get URL of undrerlying API call. This will help you determine if the problem is in the library or somewhere else.

```
import wikipediaapi
import sys
wikipediaapi.log.setLevel(level=wikipediaapi.logging.DEBUG)
# Set handler if you use Python in interactive mode
out_hdlr = wikipediaapi.logging.StreamHandler(sys.stderr)
out_hdlr.setFormatter(wikipediaapi.logging.Formatter('%(asctime)s %(message)s'))
out_hdlr.setLevel(wikipediaapi.logging.DEBUG)
wikipediaapi.log.addHandler(out_hdlr)
wiki = wikipediaapi.Wikipedia(user_agent='MyProjectName (merlin@example.com)',
˓→language='en')
page_ostrava = wiki.page('Ostrava')
print(page_ostrava.summary)
# logger prints out: Request URL: http://en.wikipedia.org/w/api.php?action=query&
˓→prop=extracts&titles=Ostrava&explaintext=1&exsectionformat=wiki
```
External Links

- <span id="page-14-0"></span>• [GitHub](https://github.com/martin-majlis/Wikipedia-API/)
- [PyPi](https://pypi.python.org/pypi/Wikipedia-API/)
- [Travis](https://travis-ci.org/martin-majlis/Wikipedia-API/)
- [ReadTheDocs](http://wikipedia-api.readthedocs.io/)

<span id="page-16-0"></span>Other Badges

# Other Pages

## <span id="page-18-1"></span><span id="page-18-0"></span>**5.1 API**

### **5.1.1 Wikipedia**

- \_\_init\_\_(user\_agent: str, language='en', extract\_format=ExtractFormat. WIKI, headers: Optional[Dict[str, Any]] = None, \*\*kwargs)
- page(title)

### **5.1.2 WikipediaPage**

- exists()
- pageid
- title title
- summary summary of the page
- text returns text of the page
- sections list of all sections (list of WikipediaPageSection)
- langlinks language links to other languages ({lang: WikipediaLangLink})
- section\_by\_title(name) finds last section by title (WikipediaPageSection)
- sections\_by\_title(name) finds all section by title (WikipediaPageSection)
- links links to other pages ({title: WikipediaPage})
- categories all categories ({title: WikipediaPage})
- displaytitle
- canonicalurl
- ns
- contentmodel
- pagelanguage
- pagelanguagehtmlcode
- pagelanguagedir
- touched
- lastrevid
- length
- protection
- restrictiontypes
- watchers
- notificationtimestamp
- talkid
- fullurl
- editurl
- readable
- preload

## **5.1.3 WikipediaPageSection**

- title
- level
- text
- sections
- section\_by\_title(title)

## **5.1.4 ExtractFormat**

- WIKI
- HTML

# <span id="page-19-0"></span>**5.2 Changelog**

### **5.2.1 0.6.0**

- Make user agent mandatory [Issue 63](https://github.com/martin-majlis/Wikipedia-API/issues/63)
- This breaks the API since *user\_agent* is now the first parameter.

### **5.2.2 0.5.8**

• Adds support for retrieving all sections with given name - [Issue 39](https://github.com/martin-majlis/Wikipedia-API/issues/39)

### **5.2.3 0.5.4**

• Namespace could be arbitrary integer - [Issue 29](https://github.com/martin-majlis/Wikipedia-API/issues/29)

### **5.2.4 0.5.3**

- Adds persistent HTTP connection [Issue 26](https://github.com/martin-majlis/Wikipedia-API/issues/26)
	- Downloading 50 pages reduced from 13s to 8s => 40% speed up

#### **5.2.5 0.5.2**

• Adds namespaces 102 - 105 - [Issue 24](https://github.com/martin-majlis/Wikipedia-API/issues/24)

### **5.2.6 0.5.1**

• Adds tox for testing different Python versions

### **5.2.7 0.5.0**

- Allows modifying API call parameters
- Fixes [Issue 16](https://github.com/martin-majlis/Wikipedia-API/issues/16) hidden categories
- Fixes [Issue 21](https://github.com/martin-majlis/Wikipedia-API/issues/21) summary extraction

### **5.2.8 0.4.5**

- Handles missing sections correctly
- Fixes [Issue 20](https://github.com/martin-majlis/Wikipedia-API/issues/20)

### **5.2.9 0.4.4**

• Uses HTTPS directly instead of HTTP to avoid redirect

### **5.2.10 0.4.3**

- Correctly extracts text from pages without sections
- Adds support for quoted page titles

```
api = wikipediaapi.Wikipedia(
    language='hi',
)
python = api.article(
   title='%E0%A4%AA%E0%A4%BE%E0%A4%87%E0%A4%A5%E0%A4%A8',
    unquote=True,
)
print(python.summary)
```
## **5.2.11 0.4.2**

• Adds support for Python 3.4 by not using f-strings

### **5.2.12 0.4.1**

- Uses code style enforced by flake8
- Increased code coverage

### **5.2.13 0.4.0**

- Uses type annotations => minimal requirement is now Python 3.5
- Adds possibility to use more parameters for [request.](http://docs.python-requests.org/en/master/api/#requests.request) For example:

```
api = wikipediaapi.Wikipedia(
   language='en',
    proxies={'http': 'http://localhost:1234'}
)
```
• Extends documentation

### **5.2.14 0.3.4**

- Adds support for [property Categorymembers](https://www.mediawiki.org/wiki/API:Categorymembers)
- Adds property text for retrieving complete text of the page

### **5.2.15 0.3.3**

- Added support for [request timeout](https://github.com/martin-majlis/Wikipedia-API/issues/1)
- Add header: Accept-Encoding: gzip

### **5.2.16 0.3.2**

• Added support for [property Categories](https://www.mediawiki.org/wiki/API:Categories)

### **5.2.17 0.3.1**

- Removing WikipediaLangLink
- Page keeps track of its own language, so it's easier to jump between different translations of the same page

### **5.2.18 0.3.0**

• Rename directory from wikipedia to wikipediaapi to avoid collisions

### **5.2.19 0.2.4**

• Handle redirects properly

### **5.2.20 0.2.3**

• Usage method page instead of article in Wikipedia

## **5.2.21 0.2.2**

• Added support for [property Links](https://www.mediawiki.org/wiki/API:Links)

### **5.2.22 0.2.1**

• Added support for [property Langlinks](https://www.mediawiki.org/wiki/API:Langlinks)

### **5.2.23 0.2.0**

- Use properties instead of functions
- Added support for [property Info](https://www.mediawiki.org/wiki/API:Info)

### **5.2.24 0.1.6**

- Support for extracting texts with HTML markdown
- Added initial version of unit tests

## **5.2.25 0.1.4**

- It's possible to extract summary and sections of the page
- Added support for [property Extracts](https://www.mediawiki.org/wiki/Extension:TextExtracts#API)

# <span id="page-23-2"></span><span id="page-23-0"></span>**5.3 Development**

#### **5.3.1 Makefile targets**

- make release based on version specified in wikipedia/\_init\_.py creates new release as well as git tag
- make run-tests run unit tests
- make run-coverage run code coverage
- make pypi-html generates single HTML documentation into pypi-doc.html
- make html generates HTML documentation similar to RTFD into folder build/html/
- make requirements install requirements
- make requirements-dev install development requirements

### **5.3.2 Usage Statistics**

• [PIP Downloads](https://pypistats.org/packages/wikipedia-api)

## **5.3.3 Underlying API**

- [API HP](https://www.mediawiki.org/wiki/API:Main_page)
- [Module Parse](https://en.wikipedia.org/w/api.php?action=help&modules=parse)
- Module Ouery

# <span id="page-23-1"></span>**5.4 wikipediaapi**

Wikipedia-API is easy to use wrapper for extracting information from Wikipedia.

It supports extracting texts, sections, links, categories, translations, etc. from Wikipedia. Documentation provides code snippets for the most common use cases.

```
wikipediaapi.namespace2int(namespace: Union[wikipediaapi.Namespace, int]) → int
     Converts namespace into integer
```
**class** wikipediaapi.**Wikipedia**(*user\_agent: str*, *language: str = 'en'*, *extract\_format: wikipediaapi.ExtractFormat = <ExtractFormat.WIKI: 1>*, *headers: Optional[Dict[str*, *Any]] = None*, *\*\*kwargs*)

Wikipedia is wrapper for Wikipedia API.

**del**  $() \rightarrow \text{None}$ Closes session.

**\_\_init\_\_**(*user\_agent: str*, *language: str = 'en'*, *extract\_format: wikipediaapi.ExtractFormat = <ExtractFormat.WIKI: 1>*, *headers: Optional[Dict[str*, *Any]] = None*, *\*\*kwargs*) → None Constructs Wikipedia object for extracting information Wikipedia.

#### Parameters

• **user agent** – HTTP User-Agent used in requests [https://meta.wikimedia.org/wiki/](https://meta.wikimedia.org/wiki/User-Agent_policy) [User-Agent\\_policy](https://meta.wikimedia.org/wiki/User-Agent_policy)

- <span id="page-24-0"></span>• **Language** – Language mutation of Wikipedia - http://meta.wikimedia.org/wiki/List of [Wikipedias](http://meta.wikimedia.org/wiki/List_of_Wikipedias)
- **extract\_format** Format used for extractions [ExtractFormat](#page-29-0) object.
- **headers** Headers sent as part of HTTP request
- **kwargs** Optional parameters used in [http://docs.python-requests.org/en/master/api/](http://docs.python-requests.org/en/master/api/#requests.request) [#requests.request](http://docs.python-requests.org/en/master/api/#requests.request)

Examples:

• Proxy: Wikipedia('foo (merlin@example.com)', proxies={'http': 'http://proxy:1234'})

**article**(*title: str*, *ns: Union[wikipediaapi.Namespace*, *int] = <Namespace.MAIN: 0>*, *unquote: bool = False*) → wikipediaapi.WikipediaPage

Constructs Wikipedia page with title *title*.

This function is an alias for  $page($ )

#### Parameters

- **title** page title as used in Wikipedia URL
- **ns** WikiNamespace
- **unquote** if true it will unquote title

Returns object representing [WikipediaPage](#page-26-1)

**backlinks**(*page: wikipediaapi.WikipediaPage*, *\*\*kwargs*) → Dict[str, wikipediaapi.WikipediaPage] Returns backlinks from other pages with respect to parameters

API Calls for parameters:

- <https://www.mediawiki.org/w/api.php?action=help&modules=query%2Bbacklinks>
- <https://www.mediawiki.org/wiki/API:Backlinks>

#### Parameters

- **page** [WikipediaPage](#page-26-1)
- **kwargs** parameters used in API call

Returns backlinks from other pages

**categories**(*page: wikipediaapi.WikipediaPage*, *\*\*kwargs*) → Dict[str, wikipediaapi.WikipediaPage] Returns categories for page with respect to parameters

API Calls for parameters:

- <https://www.mediawiki.org/w/api.php?action=help&modules=query%2Bcategories>
- <https://www.mediawiki.org/wiki/API:Categories>

#### Parameters

- **page** [WikipediaPage](#page-26-1)
- **kwargs** parameters used in API call

Returns categories for page

<span id="page-25-0"></span>**categorymembers**(*page: wikipediaapi.WikipediaPage*, *\*\*kwargs*) → Dict[str, wikipediaapi.WikipediaPage]

Returns pages in given category with respect to parameters

API Calls for parameters:

- <https://www.mediawiki.org/w/api.php?action=help&modules=query%2Bcategorymembers>
- <https://www.mediawiki.org/wiki/API:Categorymembers>

#### Parameters

- **page** [WikipediaPage](#page-26-1)
- **kwargs** parameters used in API call

Returns pages in given category

**extracts**(*page: wikipediaapi.WikipediaPage*, *\*\*kwargs*) → str Returns summary of the page with respect to parameters

Parameter *exsectionformat* is taken from *Wikipedia* constructor.

API Calls for parameters:

- <https://www.mediawiki.org/w/api.php?action=help&modules=query%2Bextracts>
- <https://www.mediawiki.org/wiki/Extension:TextExtracts#API>

Example:

```
import wikipediaapi
wiki = wikipediaapi.Wikipedia('en')
page = wiki.page('Python_(programming_language)')
print(wiki.extracts(page, exsentences=1))
print(wiki.extracts(page, exsentences=2))
```
#### Parameters

- **page** [WikipediaPage](#page-26-1)
- **kwargs** parameters used in API call

Returns summary of the page

- **info**(*page: wikipediaapi.WikipediaPage*) → wikipediaapi.WikipediaPage <https://www.mediawiki.org/w/api.php?action=help&modules=query%2Binfo> [https://www.mediawiki.](https://www.mediawiki.org/wiki/API:Info) [org/wiki/API:Info](https://www.mediawiki.org/wiki/API:Info)
- **langlinks**(*page: wikipediaapi.WikipediaPage*, *\*\*kwargs*) → Dict[str, wikipediaapi.WikipediaPage] Returns langlinks of the page with respect to parameters

API Calls for parameters:

- <https://www.mediawiki.org/w/api.php?action=help&modules=query%2Blanglinks>
- <https://www.mediawiki.org/wiki/API:Langlinks>

#### Parameters

- **page** [WikipediaPage](#page-26-1)
- **kwargs** parameters used in API call

Returns links to pages in other languages

<span id="page-26-2"></span>**links**(*page: wikipediaapi.WikipediaPage*, *\*\*kwargs*) → Dict[str, wikipediaapi.WikipediaPage] Returns links to other pages with respect to parameters

API Calls for parameters:

- <https://www.mediawiki.org/w/api.php?action=help&modules=query%2Blinks>
- <https://www.mediawiki.org/wiki/API:Links>

#### Parameters

- **page** [WikipediaPage](#page-26-1)
- **kwargs** parameters used in API call

Returns links to linked pages

<span id="page-26-0"></span>**page**(*title: str*, *ns: Union[wikipediaapi.Namespace*, *int] = <Namespace.MAIN: 0>*, *unquote: bool =*  $False$ )  $\rightarrow$  wikipediaapi.WikipediaPage Constructs Wikipedia page with title *title*.

Creating *WikipediaPage* object is always the first step for extracting any information.

Example:

```
wiki_wiki = wikipediaapi.Wikipedia('en')
page_py = wiki_wiki.page('Python_(programming_language)')
print(page_py.title)
# Python (programming language)
wiki_hi = wikipediaapi.Wikipedia('hi')
page hi py = wiki hi.article(
   title='%E0%A4%AA%E0%A4%BE%E0%A4%87%E0%A4%A5%E0%A4%A8',
   unquote=True,
)
print(page_hi_py.title)
#
```
#### Parameters

- **title** page title as used in Wikipedia URL
- **ns** WikiNamespace
- **unquote** if true it will unquote title

Returns object representing [WikipediaPage](#page-26-1)

```
class wikipediaapi.WikipediaPage(wiki: wikipediaapi.Wikipedia, title: str, ns:
                                        Union[wikipediaapi.Namespace, int] = <Namespace.MAIN:
                                        0>, language: str = 'en', url: Optional[str] = None)
```
Represents Wikipedia page.

Except properties mentioned as part of documentation, there are also these properties available:

- *fullurl* full URL of the page
- *canonicalurl* canonical URL of the page
- *pageid* id of the current page
- <span id="page-27-0"></span>• *displaytitle* - title of the page to display
- *talkid* id of the page with discussion

**\_\_init\_\_**(*wiki: wikipediaapi.Wikipedia*, *title: str*, *ns: Union[wikipediaapi.Namespace*, *int] = <Namespace.MAIN: 0>*, *language: str = 'en'*, *url: Optional[str] = None*) → None Initialize self. See help(type(self)) for accurate signature.

**\_\_repr\_\_**()

Return repr(self).

#### **backlinks**

Returns all pages linking to the current page.

This is wrapper for:

- <https://www.mediawiki.org/w/api.php?action=help&modules=query%2Bbacklinks>
- <https://www.mediawiki.org/wiki/API:Backlinks>

Returns PagesDict

#### **categories**

Returns categories associated with the current page.

This is wrapper for:

- <https://www.mediawiki.org/w/api.php?action=help&modules=query%2Bcategories>
- <https://www.mediawiki.org/wiki/API:Categories>

Returns PagesDict

#### **categorymembers**

Returns all pages belonging to the current category.

This is wrapper for:

- <https://www.mediawiki.org/w/api.php?action=help&modules=query%2Bcategorymembers>
- <https://www.mediawiki.org/wiki/API:Categorymembers>

Returns PagesDict

#### **exists** $() \rightarrow bool$

Returns *True* if the current page exists, otherwise *False*.

Returns if current page existst or not

#### **langlinks**

Returns all language links to pages in other languages.

This is wrapper for:

- <https://www.mediawiki.org/w/api.php?action=help&modules=query%2Blanglinks>
- <https://www.mediawiki.org/wiki/API:Langlinks>

Returns PagesDict

#### **language**

Returns language of the current page.

Returns language

#### <span id="page-28-1"></span>**links**

Returns all pages linked from the current page.

This is wrapper for:

- <https://www.mediawiki.org/w/api.php?action=help&modules=query%2Blinks>
- <https://www.mediawiki.org/wiki/API:Links>

Returns PagesDict

#### **namespace**

Returns namespace of the current page.

Returns namespace

**section\_by\_title**(*title: str*) → Optional[wikipediaapi.WikipediaPageSection] Returns last section of the current page with given *title*.

Parameters **title** – section title

Returns [WikipediaPageSection](#page-28-0)

#### **sections**

Returns all sections of the curent page.

Returns List of [WikipediaPageSection](#page-28-0)

**sections\_by\_title**(*title: str*) → List[wikipediaapi.WikipediaPageSection] Returns all section of the current page with given *title*.

Parameters **title** – section title

Returns [WikipediaPageSection](#page-28-0)

#### **summary**

Returns summary of the current page.

Returns summary

#### **text**

Returns text of the current page.

Returns text of the current page

#### **title**

Returns title of the current page.

Returns title

<span id="page-28-0"></span>**class** wikipediaapi.**WikipediaPageSection**(*wiki: wikipediaapi.Wikipedia*, *title: str*, *level: int =*

*0*, *text: str = "*)

WikipediaPageSection represents section in the page.

 $\text{unit}$  (*wiki: wikipediaapi.Wikipedia*, *title: str*, *level: int* = 0, *text: str* = ")  $\rightarrow$  None Constructs WikipediaPageSection.

**\_\_repr\_\_**() Return repr(self).

**full\_text** (*level: int = 1*)  $\rightarrow$  str

Returns text of the current section as well as all its subsections.

Parameters **level** – indentation level

Returns text of the current section as well as all its subsections

#### <span id="page-29-1"></span>**level**

Returns indentation level of the current section.

Returns indentation level of the current section

**section\_by\_title**(*title: str*) → Optional[wikipediaapi.WikipediaPageSection] Returns subsections of the current section with given title.

Parameters  $\tt title$  – title of the subsection

Returns subsection if it exists

#### **sections**

Returns subsections of the current section.

Returns subsections of the current section

#### **text**

Returns text of the current section.

Returns text of the current section

#### **title**

Returns title of the current section.

Returns title of the current section

#### <span id="page-29-0"></span>**class** wikipediaapi.**ExtractFormat**

Represents extraction format.

#### **WIKI = 1**

Allows recognizing subsections

Example: <https://goo.gl/PScNVV>

#### **HTML = 2**

Alows retrieval of HTML tags

Example: <https://goo.gl/1Jwwpr>

#### **class** wikipediaapi.**Namespace**

Represents namespace in Wikipedia

You can gen list of possible namespaces here:

- <https://en.wikipedia.org/wiki/Wikipedia:Namespace>
- <https://en.wikipedia.org/wiki/Wikipedia:Namespace#Programming>

Currently following namespaces are supported:

```
MAIN = 0
TALK = 1
USER = 2
USER_TALK = 3
WIKIPEDIA = 4
WIKIPEDIA_TALK = 5
FILE = 6
FILE_TALK = 7
MEDIAWIKI = 8
```

```
MEDIAWIKI_TALK = 9
TEMPLATE = 10
TEMPLATE_TALK = 11
HELP = 12
HELP_TALK = 13
CATEGORY = 14
CATEGORY_TALK = 15
PORTAL = 100
PORTAL_TALK = 101
PROJECT = 102
PROJECT_TALK = 103
REFERENCE = 104
REFERENCE_TALK = 105
BOOK = 108
BOOK_TALK = 109
DRAFT = 118
DRAFT_TALK = 119
EDUCATION_PROGRAM = 446
EDUCATION_PROGRAM_TALK = 447
TIMED_TEXT = 710
TIMED_TEXT_TALK = 711
MODULE = 828
MODULE_TALK = 829
GADGET = 2300
GADGET_TALK = 2301
GADGET_DEFINITION = 2302
GADGET_DEFINITION_TALK = 2303
```
Python Module Index

<span id="page-32-0"></span>w

wikipediaapi, [20](#page-23-1)

# Index

# <span id="page-34-0"></span>Symbols

\_\_del\_\_() (*wikipediaapi.Wikipedia method*), [20](#page-23-2) \_\_init\_\_() (*wikipediaapi.Wikipedia method*), [20](#page-23-2) \_\_init\_\_() (*wikipediaapi.WikipediaPage method*), [24](#page-27-0) \_\_init\_\_() (*wikipediaapi.WikipediaPageSection method*), [25](#page-28-1) \_\_repr\_\_() (*wikipediaapi.WikipediaPage method*), [24](#page-27-0) \_\_repr\_\_() (*wikipediaapi.WikipediaPageSection method*), [25](#page-28-1)

# A

article() (*wikipediaapi.Wikipedia method*), [21](#page-24-0)

# B

backlinks (*wikipediaapi.WikipediaPage attribute*), [24](#page-27-0) backlinks() (*wikipediaapi.Wikipedia method*), [21](#page-24-0) BOOK (*wikipediaapi.Namespace attribute*), [27](#page-30-0) BOOK\_TALK (*wikipediaapi.Namespace attribute*), [27](#page-30-0)

# C

categories (*wikipediaapi.WikipediaPage attribute*), [24](#page-27-0) categories() (*wikipediaapi.Wikipedia method*), [21](#page-24-0) CATEGORY (*wikipediaapi.Namespace attribute*), [27](#page-30-0) CATEGORY\_TALK (*wikipediaapi.Namespace attribute*), [27](#page-30-0) categorymembers (*wikipediaapi.WikipediaPage attribute*), [24](#page-27-0) categorymembers() (*wikipediaapi.Wikipedia method*), [21](#page-24-0)

# D

DRAFT (*wikipediaapi.Namespace attribute*), [27](#page-30-0) DRAFT\_TALK (*wikipediaapi.Namespace attribute*), [27](#page-30-0)

# E

EDUCATION\_PROGRAM (*wikipediaapi.Namespace attribute*), [27](#page-30-0)

EDUCATION\_PROGRAM\_TALK (*wikipediaapi.Namespace attribute*), [27](#page-30-0) exists() (*wikipediaapi.WikipediaPage method*), [24](#page-27-0) ExtractFormat (*class in wikipediaapi*), [26](#page-29-1) extracts() (*wikipediaapi.Wikipedia method*), [22](#page-25-0)

# F

FILE (*wikipediaapi.Namespace attribute*), [26](#page-29-1) FILE\_TALK (*wikipediaapi.Namespace attribute*), [26](#page-29-1) full\_text() (*wikipediaapi.WikipediaPageSection method*), [25](#page-28-1)

# G

GADGET (*wikipediaapi.Namespace attribute*), [27](#page-30-0) GADGET\_DEFINITION (*wikipediaapi.Namespace attribute*), [27](#page-30-0) GADGET\_DEFINITION\_TALK (*wikipediaapi.Namespace attribute*), [27](#page-30-0) GADGET\_TALK (*wikipediaapi.Namespace attribute*), [27](#page-30-0)

# H

HELP (*wikipediaapi.Namespace attribute*), [27](#page-30-0) HELP\_TALK (*wikipediaapi.Namespace attribute*), [27](#page-30-0) HTML (*wikipediaapi.ExtractFormat attribute*), [26](#page-29-1)

I

info() (*wikipediaapi.Wikipedia method*), [22](#page-25-0)

### L

langlinks (*wikipediaapi.WikipediaPage attribute*), [24](#page-27-0) langlinks() (*wikipediaapi.Wikipedia method*), [22](#page-25-0) language (*wikipediaapi.WikipediaPage attribute*), [24](#page-27-0) level (*wikipediaapi.WikipediaPageSection attribute*), [25](#page-28-1) links (*wikipediaapi.WikipediaPage attribute*), [25](#page-28-1) links() (*wikipediaapi.Wikipedia method*), [23](#page-26-2)

## M

MAIN (*wikipediaapi.Namespace attribute*), [26](#page-29-1)

MEDIAWIKI (*wikipediaapi.Namespace attribute*), [26](#page-29-1) MEDIAWIKI\_TALK (*wikipediaapi.Namespace attribute*), [26](#page-29-1) MODULE (*wikipediaapi.Namespace attribute*), [27](#page-30-0) MODULE\_TALK (*wikipediaapi.Namespace attribute*), [27](#page-30-0)

# N

Namespace (*class in wikipediaapi*), [26](#page-29-1) namespace (*wikipediaapi.WikipediaPage attribute*), [25](#page-28-1) namespace2int() (*in module wikipediaapi*), [20](#page-23-2)

# P

page() (*wikipediaapi.Wikipedia method*), [23](#page-26-2) PORTAL (*wikipediaapi.Namespace attribute*), [27](#page-30-0) PORTAL\_TALK (*wikipediaapi.Namespace attribute*), [27](#page-30-0) PROJECT (*wikipediaapi.Namespace attribute*), [27](#page-30-0) PROJECT\_TALK (*wikipediaapi.Namespace attribute*), [27](#page-30-0)

# R

REFERENCE (*wikipediaapi.Namespace attribute*), [27](#page-30-0) REFERENCE\_TALK (*wikipediaapi.Namespace attribute*), [27](#page-30-0)

# S

section\_by\_title() (*wikipediaapi.WikipediaPage method*), [25](#page-28-1) section by title() (*wikipediaapi.WikipediaPageSection method*), [26](#page-29-1) sections (*wikipediaapi.WikipediaPage attribute*), [25](#page-28-1) sections (*wikipediaapi.WikipediaPageSection attribute*), [26](#page-29-1) sections\_by\_title() (*wikipediaapi.WikipediaPage method*), [25](#page-28-1) summary (*wikipediaapi.WikipediaPage attribute*), [25](#page-28-1)

# T

TALK (*wikipediaapi.Namespace attribute*), [26](#page-29-1) TEMPLATE (*wikipediaapi.Namespace attribute*), [27](#page-30-0) TEMPLATE\_TALK (*wikipediaapi.Namespace attribute*), [27](#page-30-0) text (*wikipediaapi.WikipediaPage attribute*), [25](#page-28-1) text (*wikipediaapi.WikipediaPageSection attribute*), [26](#page-29-1) TIMED\_TEXT (*wikipediaapi.Namespace attribute*), [27](#page-30-0) TIMED\_TEXT\_TALK (*wikipediaapi.Namespace attribute*), [27](#page-30-0) title (*wikipediaapi.WikipediaPage attribute*), [25](#page-28-1) title (*wikipediaapi.WikipediaPageSection attribute*), [26](#page-29-1)

# $\cup$

USER (*wikipediaapi.Namespace attribute*), [26](#page-29-1) USER\_TALK (*wikipediaapi.Namespace attribute*), [26](#page-29-1)

## W

- WIKI (*wikipediaapi.ExtractFormat attribute*), [26](#page-29-1) Wikipedia (*class in wikipediaapi*), [20](#page-23-2)
- WIKIPEDIA (*wikipediaapi.Namespace attribute*), [26](#page-29-1)
- WIKIPEDIA\_TALK (*wikipediaapi.Namespace attribute*), [26](#page-29-1)
- wikipediaapi (*module*), [20](#page-23-2)
- WikipediaPage (*class in wikipediaapi*), [23](#page-26-2)
- WikipediaPageSection (*class in wikipediaapi*), [25](#page-28-1)